Роли позволяют настраивать иерархию пользователей и управлять доступом к статьям.

Роли создаются в виде древовидной структуры. Устанавливая какой-либо статье приватный доступ для определенной роли, вы предоставляете доступ к этой статье только пользователям, имеющим эту роль или родительские роли. Пользователи с любой другой ролью, находящейся в дереве, а также с ролью, не принадлежащей к «текущей ветке дерева», не смогут получить доступ к этой статье.

Предположим, вы создали следующие роли:

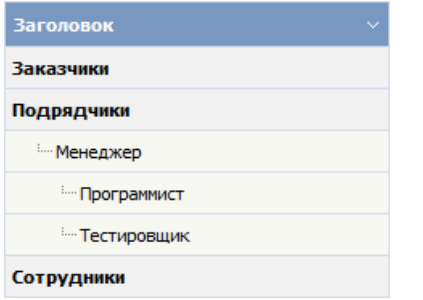

В приведенном примере дерева роль Подрядчики имеет дочернюю - Менеджер, которая в свою очередь также имеет дочерние роли Программист и Тестировщик.

Пользователю можно назначить одновременно несколько ролей. Таким образом, Программист может являться и Сотрудником, и Подрядчиком.

Если вы устанавливаете статье [приватный](https://www.kbpublisher.com/ru/kb/privatnyj-dostup-k-stat6yam_129.html) доступ на чтение и разрешаете просматривать пользователям с ролью Программиста, то доступ к статье имеют только Менеджеры и Программисты (Подрядчики). Никто другой не сможет прочитать статью.

## **Примечание**:

Пользователи с привилегиями администратора имеют доступ к любой статье в любой категории.

ID статьи: 72 Последнее обновление: 5 мая, 2021 Обновлено от: Черевко Ю. Ревизия: 3 Руководство пользователя v8.0 -> Пользователи -> Роли -> Роли пользователей <https://www.kbpublisher.com/ru/kb/entry/72/>